<sup>Документ подисан подговорению й подпись и и выс<mark>шего образования российской федерации</mark></sup> Должность: Проректо**Р клеральное тосударственн**ое автономное образовательное учреждение **высшего образования** <sup>у</sup>никальный проа**ндий инскледовательский технологический университет «МИСИС»** Информация о владельце: ФИО: Исаев Игорь Магомедович Дата подписания: 15.11.2023 11:40:20 d7a26b9e8ca85e98ec3de2eb454b4659d061f249

## Рабочая программа дисциплины (модуля)

# **Информационные технологии в области технологических машин и оборудования**

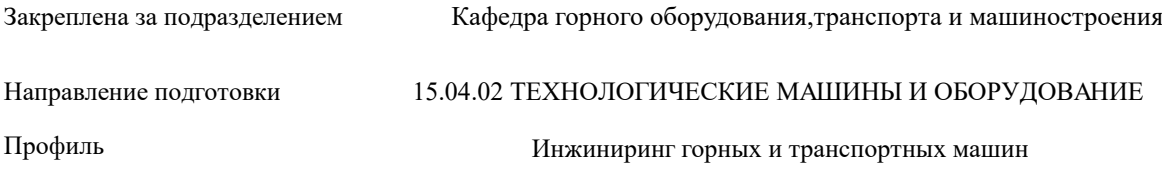

144

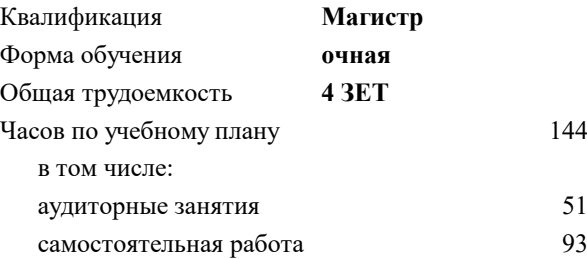

зачет 3 курсовой проект 3 Формы контроля в семестрах:

#### **Распределение часов дисциплины по семестрам**

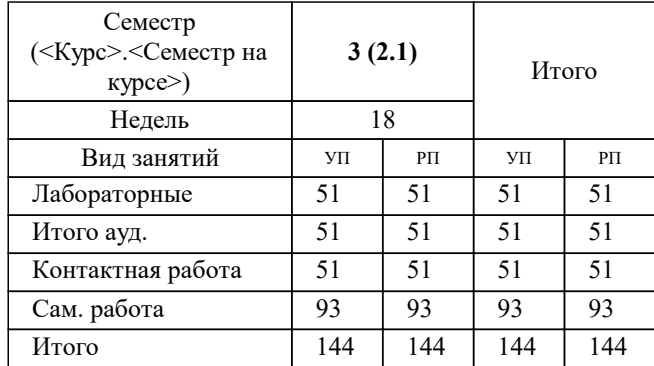

Программу составил(и): *ктн, доцент, Кривенко А.Е.*

#### **Информационные технологии в области технологических машин и оборудования** Рабочая программа

Разработана в соответствии с ОС ВО:

Самостоятельно устанавливаемый образовательный стандарт высшего образования - магистратура Федеральное государственное автономное образовательное учреждение высшего образования «Национальный исследовательский технологический университет «МИСИС» по направлению подготовки 15.04.02 ТЕХНОЛОГИЧЕСКИЕ МАШИНЫ И ОБОРУДОВАНИЕ (приказ от 02.04.2021 г. № 119 о.в.)

Составлена на основании учебного плана:

#### 15.04.02 ТЕХНОЛОГИЧЕСКИЕ МАШИНЫ И ОБОРУДОВАНИЕ

Профиль: Инжиниринг горных и транспортных машин, 15.04.02-МТМО-22-2.plx Инжиниринг горных и транспортных машин, утвержденного Ученым советом НИТУ МИСИС в составе соответствующей ОПОП ВО 22.09.2022, протокол № 8- 22

Утверждена в составе ОПОП ВО:

#### 15.04.02 ТЕХНОЛОГИЧЕСКИЕ МАШИНЫ И ОБОРУДОВАНИЕ

Профиль: Инжиниринг горных и транспортных машин, Инжиниринг горных и транспортных машин, утвержденной Ученым советом НИТУ МИСИС 22.09.2022, протокол № 8-22

Рабочая программа одобрена на заседании

**Кафедра горного оборудования,транспорта и машиностроения**

Протокол от г., №

Руководитель подразделения

#### **1. ЦЕЛИ ОСВОЕНИЯ**

1.1 формирование у студентов знаний, умений и навыков в области информационных технологий направленных на обеспечение жизненного цикла технологических машин и оборудования.

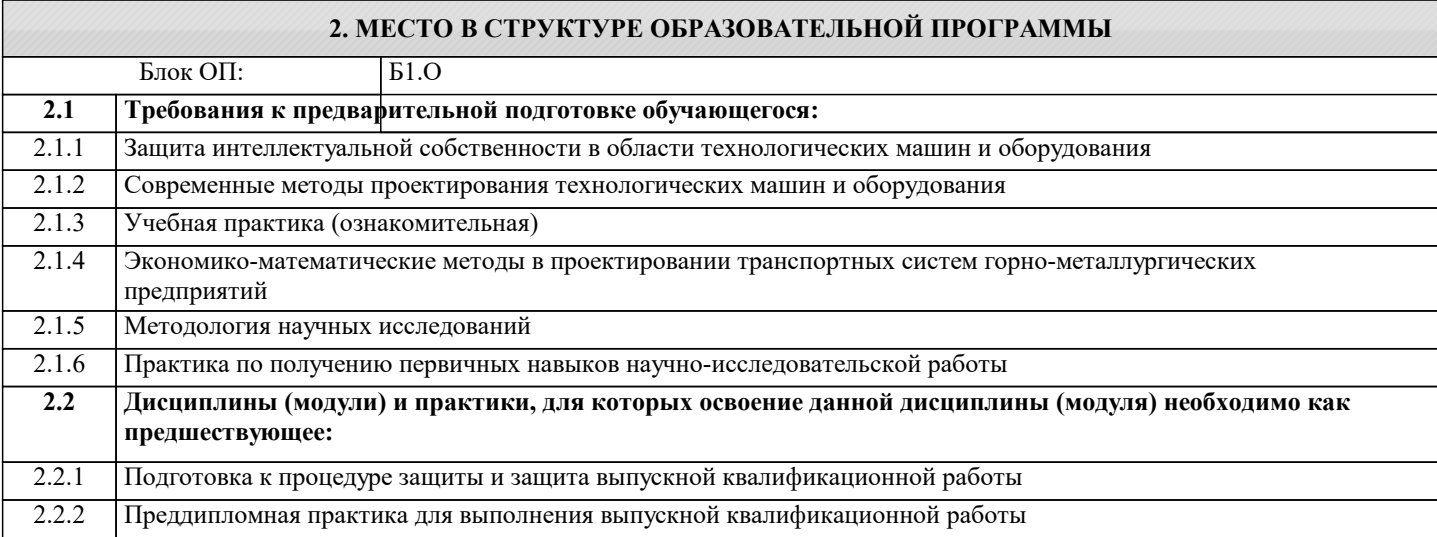

#### **3. РЕЗУЛЬТАТЫ ОБУЧЕНИЯ ПО ДИСЦИПЛИНЕ, СООТНЕСЕННЫЕ С ФОРМИРУЕМЫМИ КОМПЕТЕНЦИЯМИ**

**ОПК-6: Способен использовать современные информационно-коммуникационные технологии, глобальные информационные ресурсы в научно-исследовательской деятельности**

**Знать:**

ОПК-6-З1 Базовый перечень передовых информационно-коммуникационных технологий для решения задач научноисследовательского профиля в области технологических машин и оборудования

**ОПК-5: Способен разрабатывать аналитические и численные методы при создании математических моделей машин, приводов, оборудования, систем, технологических процессов**

**Знать:**

ОПК-5-З1 Технологии разработки аналитических и численных методов при создании математических моделей машин, приводов, оборудования, систем, технологических процессов в области технологических машин и оборудования

**УК-4: Способен эффективно функционировать в национальном и международном коллективах в качестве члена или лидера команды, применять современные коммуникативные технологии, в том числе на иностранном(ых) языке(ах), для академического и профессионального взаимодействия**

**Знать:**

УК-4-З1 Современные коммуникативные технологии используемые в программных продуктах информационного обеспечения жизненного цикла технологических машин и оборудования

**ОПК-6: Способен использовать современные информационно-коммуникационные технологии, глобальные информационные ресурсы в научно-исследовательской деятельности**

**Уметь:**

ОПК-6-У1 Решать типовые задачи научно-исследовательского профиля в области технологических машин и оборудования с использованием передовых информационно-коммуникационных технологий

**ОПК-5: Способен разрабатывать аналитические и численные методы при создании математических моделей машин, приводов, оборудования, систем, технологических процессов**

**Уметь:**

ОПК-5-У1 Решать типовые задачи разработки аналитических и численных методов при создании математических моделей машин, приводов, оборудования, систем, технологических процессов в области технологических машин и оборудования

**УК-4: Способен эффективно функционировать в национальном и международном коллективах в качестве члена или лидера команды, применять современные коммуникативные технологии, в том числе на иностранном(ых) языке(ах), для академического и профессионального взаимодействия**

**Уметь:**

УК-4-У1 Использовать современные коммуникативные технологии используемые в программных продуктах информационного обеспечения жизненного цикла технологических машин и оборудования

**ОПК-6: Способен использовать современные информационно-коммуникационные технологии, глобальные информационные ресурсы в научно-исследовательской деятельности**

**Владеть:**

ОПК-6-В1 Приемами использования передовых информационно-коммуникационных технологий для решения типовых задач научно-исследовательского профиля в области технологических машин и оборудования

**ОПК-5: Способен разрабатывать аналитические и численные методы при создании математических моделей машин, приводов, оборудования, систем, технологических процессов**

**Владеть:**

ОПК-5-В1 Базовыми методами разработки аналитических и численных методов при создании математических моделей машин, приводов, оборудования, систем, технологических процессов в области технологических машин и оборудования

**УК-4: Способен эффективно функционировать в национальном и международном коллективах в качестве члена или лидера команды, применять современные коммуникативные технологии, в том числе на иностранном(ых) языке(ах), для академического и профессионального взаимодействия**

**Владеть:**

УК-4-В1 Навыками применения современных коммуникативных технологий используемых в программных продуктах информационного обеспечения жизненного цикла технологических машин и оборудования

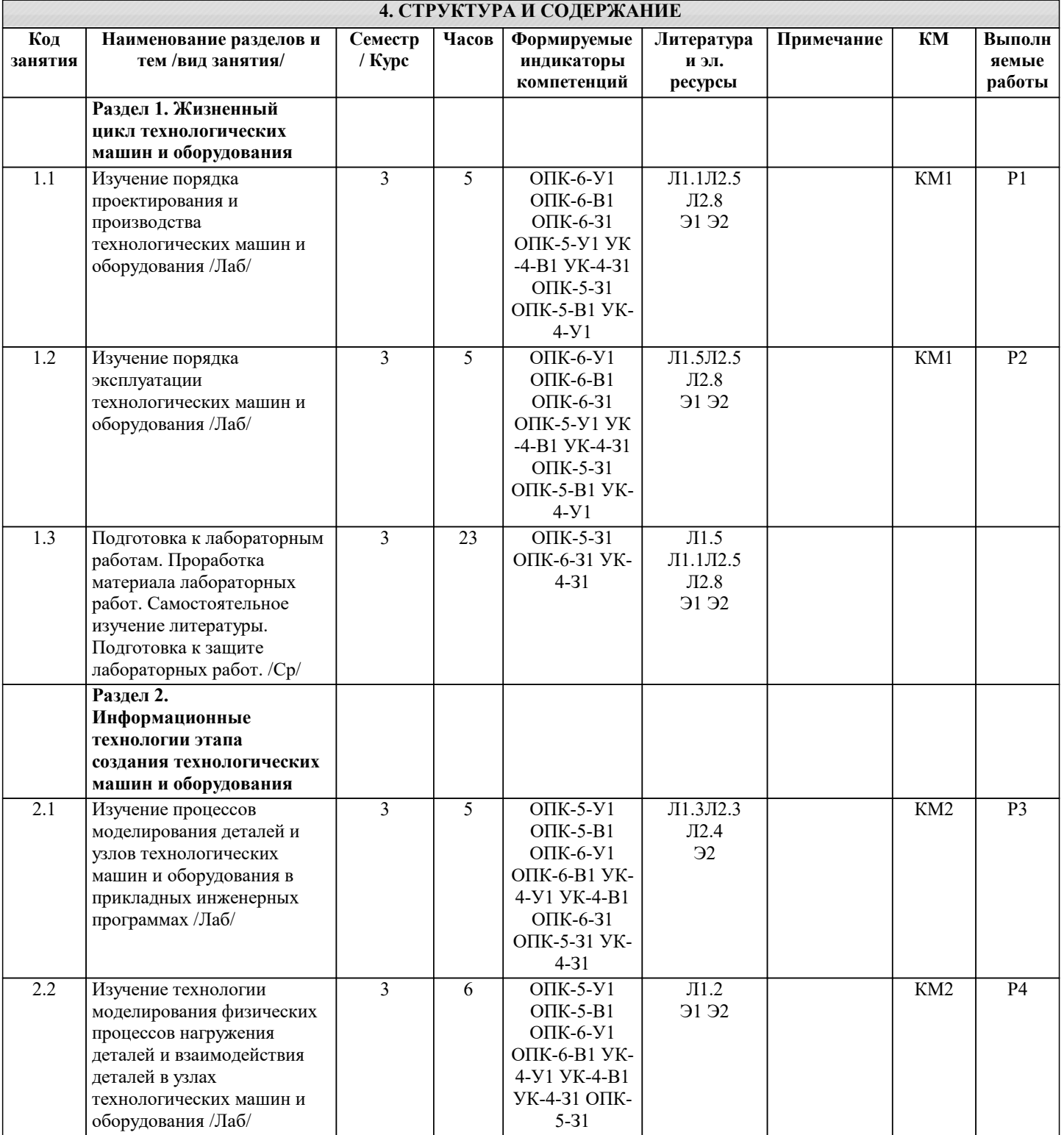

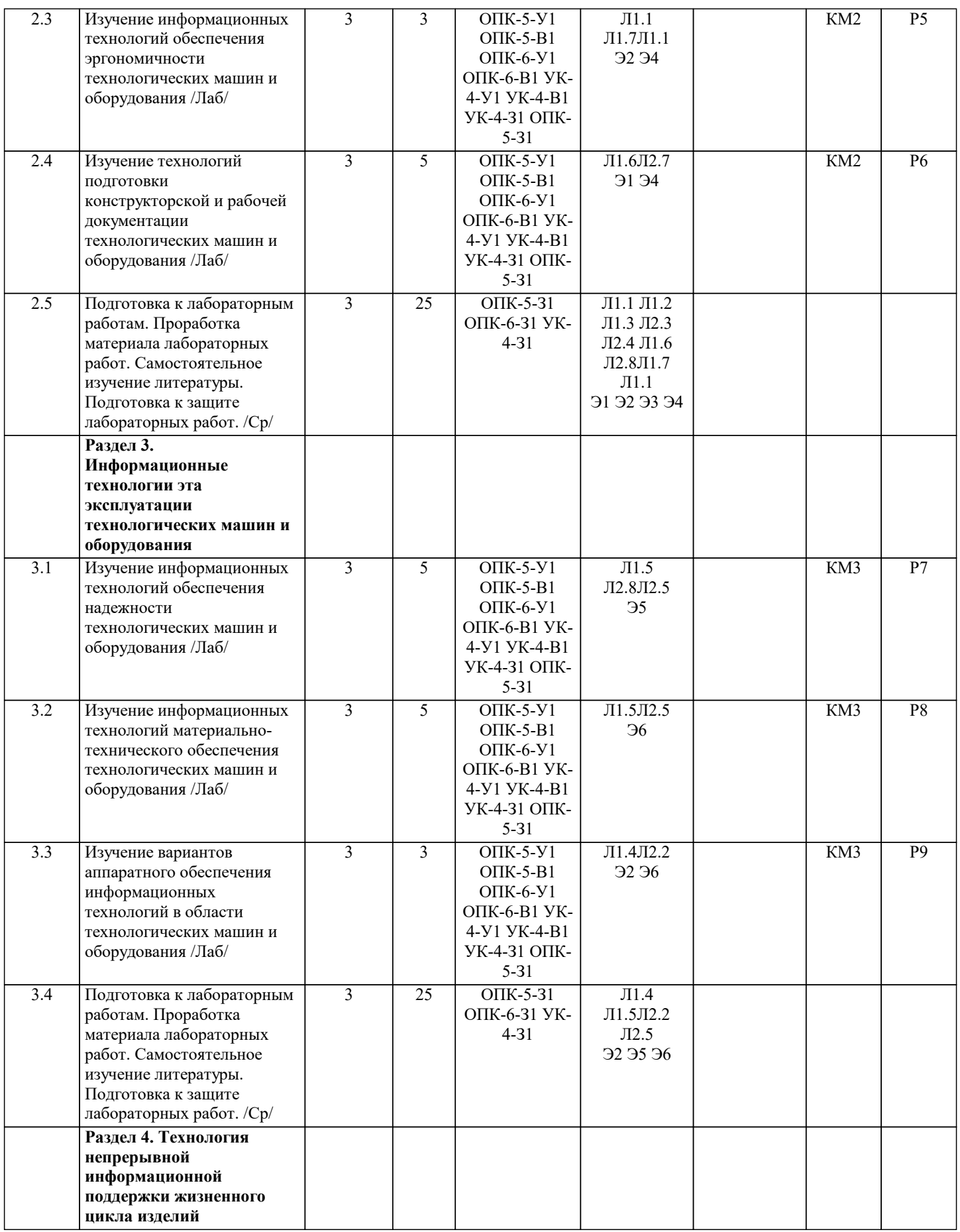

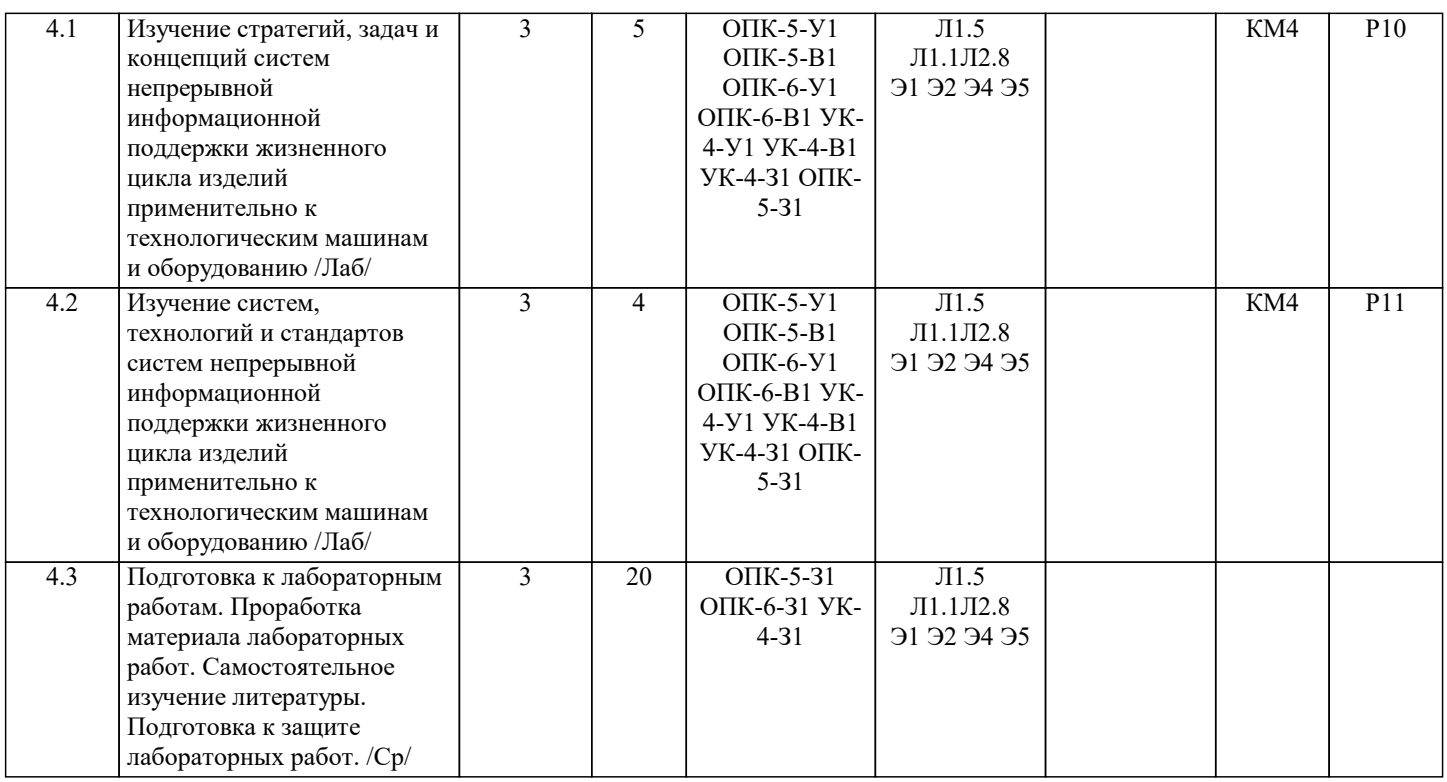

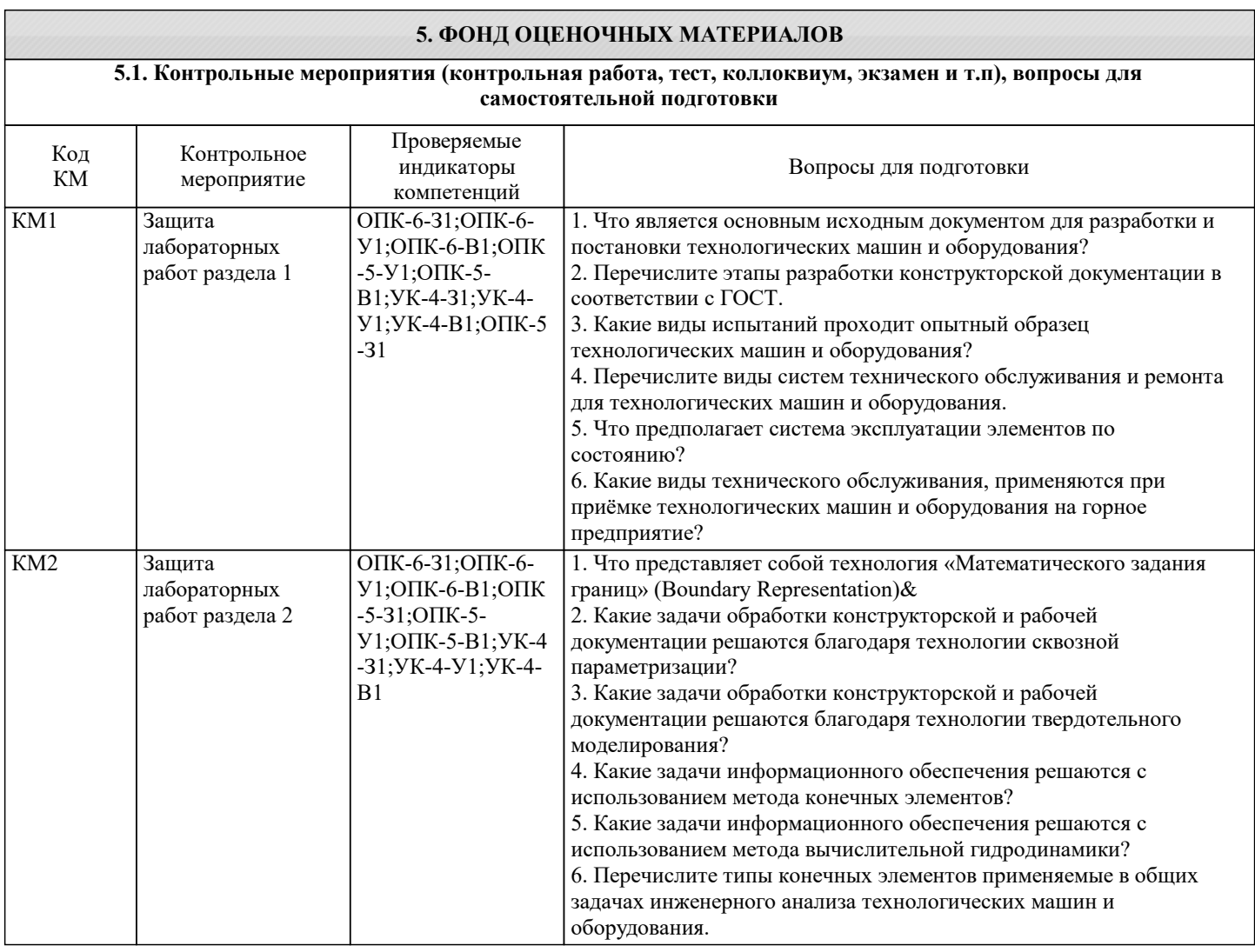

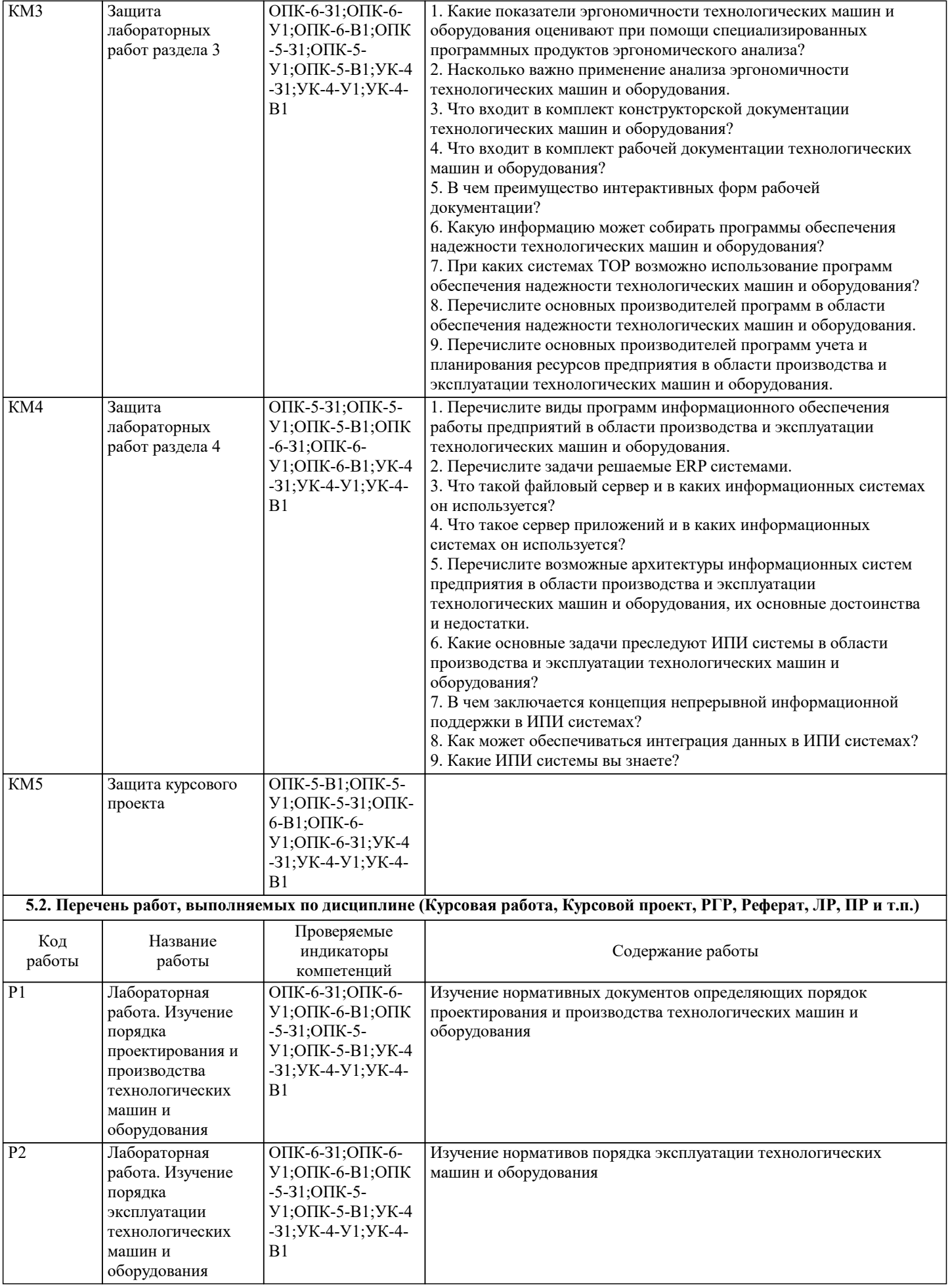

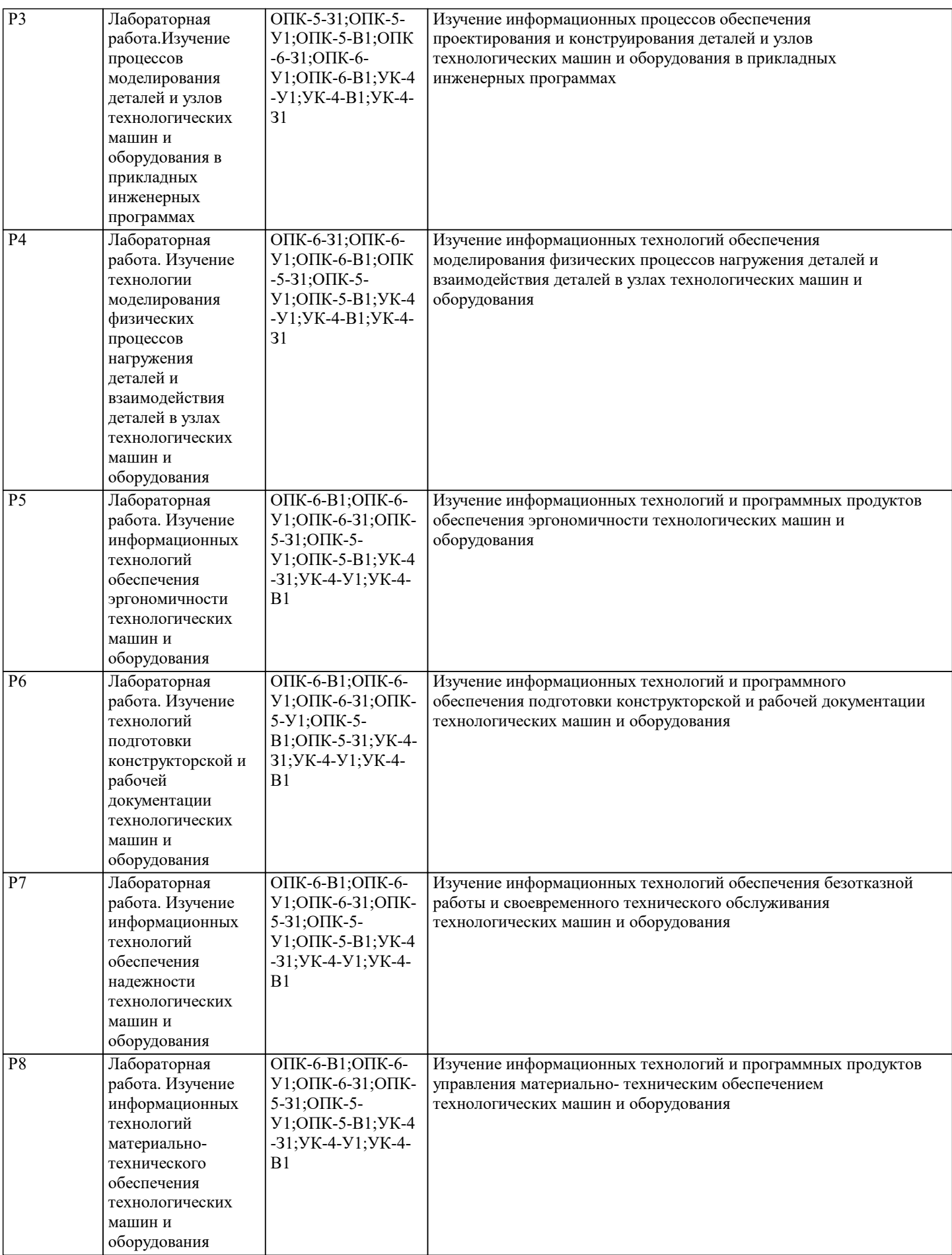

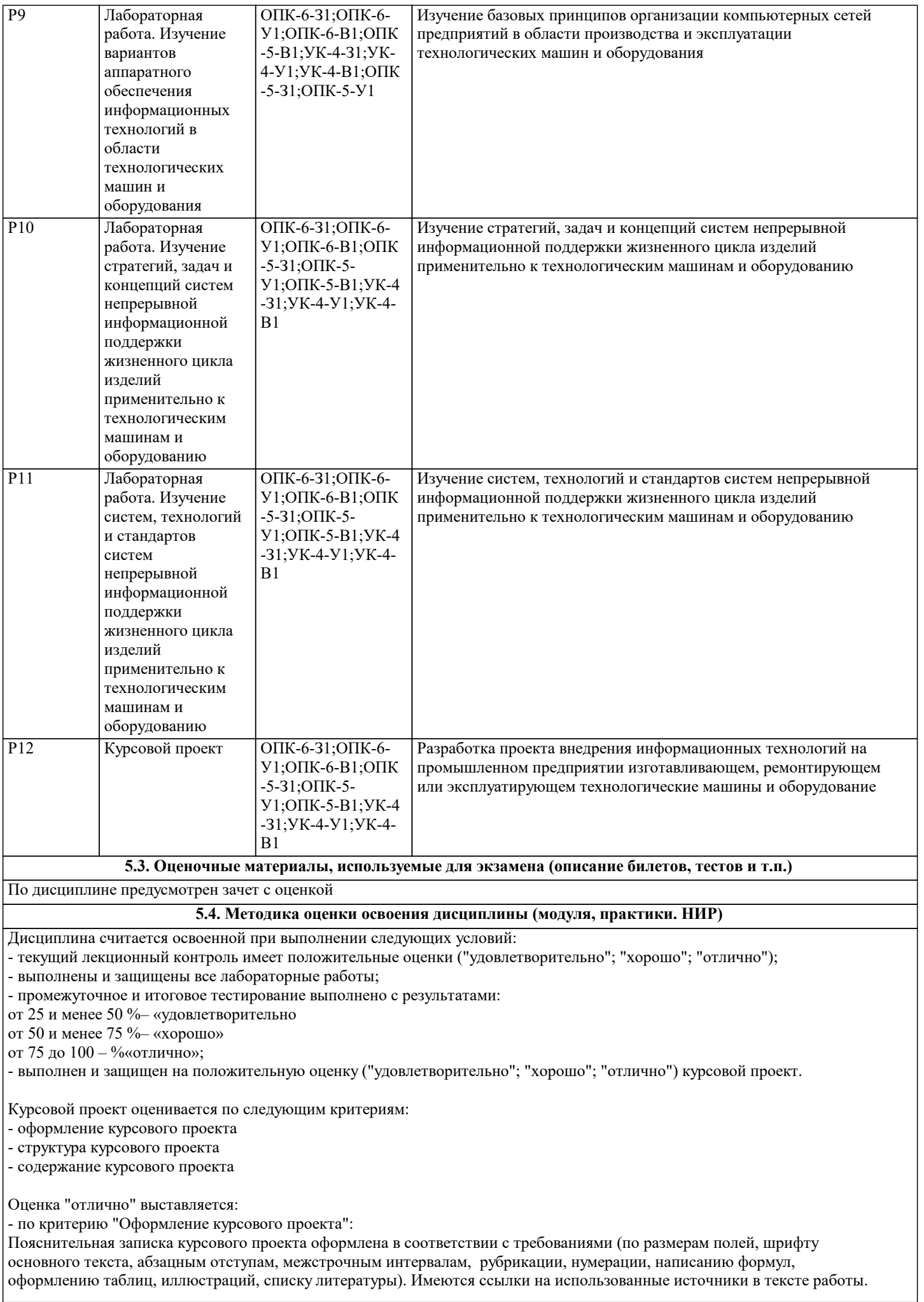

- по критерию "Структура курсового проекта": Пояснительная записка включает следующие обязательные части: Титульный лист Аннотация Оглавление 1. Предприятие 1.1 Описание предприятия 1.2 Анализ структуры предприятия постановка задач проекта 2 Программное обеспечение 2.1 Анализ имеющихся вариантов и выбор программного обеспечения для поддержки задач предприятия 3 Разработка схемы внедрения программного обеспечения 3.1 Анализ информационной структуры предприятия 3.2 Выбор оборудования и схемы использования ПО 3.3 Разработка календарного плана внедрения Список литературы Приложения (при наличии) - по критерию "Содержание курсового проекта": Правильно разработан вид и режим предварительной термической обработки: температура нагрева, время нагрева и выдержки, среда охлаждения, полученная структура соответствуют марке стали, заданной рабочим чертежом. Правильно разработан режим окончательной термической обработки: температура нагрева, время нагрева и выдержки, среда охлаждения, полученная структура соответствуют марке стали и требованиям условий эксплуатации, заданной рабочим чертежом. Выбранное термическое оборудование и приспособления соответствуют габаритам детали. Правильно построены графики термической обработки (предварительной и окончательной), на графиках указаны температуры, среды охлаждения, полученные структуры и свойства на каждом этапе термической обработки. Приведены правильные микроструктуры сталей после предварительной и окончательной термической обработки. Приведены эскизы или ксерокопии рисунков основного оборудования с указанием типа, обозначения печей и габаритных размеров; эскизы или ксерокопии дополнительного оборудования с указанием их основных технических характеристик, соответствующие габаритам детали. Приведены эскизы приспособлений. Правильно указаны контролируемые показатели и способы контроля показателей качества термообработки. Правильно указаны механические свойства после предварительной и окончательной термообработки. Правильно заполнена технологическая карта термической обработки. Оценка "Хорошо" выставляется: - по критерию "Оформление курсового проекта": В оформлении курсового проекта допущены небольшие отклонения от требований (например, установлены неправильные размеры полей, абзацные отступы и т.п.) при условии, что все остальные требования соблюдены. - по критерию "Структура курсового проекта": Пояснительная записка не содержит один из обязательных разделов. - по критерию "Содержание курсового проекта": Один из разделов курсовой работы содержит незначительные ошибки. Оценка "Удовлетворительно" выставляется: - по критерию "Оформление курсового проекта": Оформление пояснительной записки частично соответствует установленным требованиям - по критерию "Структура курсового проекта": Пояснительная записка содержит менее половины обязательных частей. - по критерию "Содержание курсового проекта": Половина разделов содержит значительные ошибки. Оценка "Неудовлетворительно" выставляется: - по критерию "Оформление курсового проекта": Оформление пояснительная записка курсовой работы полностью не соответствует требованиями - по критерию "Структура курсового проекта": Структура курсовой работы не соответствует требованиям - по критерию "Содержание курсового проекта": Все разделы курсовой работы содержат значительные ошибки. Критерии оценивания тестирования: от 0 и менее 25 % – «неудовлетворительно» ("не зачтено") от 25 и менее 50 %– «удовлетворительно» ("зачтено") от 50 и менее 75 %– «хорошо» ("зачтено") от 75 до 100 – %«отлично» ("зачтено")

Зачет с оценкой выставляется с учетом оценки за курсовой проект и при выполнении следующих условий: - текущий лекционный контроль имеет положительные оценки ("удовлетворительно"; "хорошо"; "отлично"); - выполнены и защищены все лабораторные работы;

- итоговое тестирование выполнено с результатами:

от 25 и менее 50 %– «удовлетворительно

от 50 и менее 75 %– «хорошо»

Сагадеев В. В.

от 75 до 100 – %«отлично».

Итоговая оценка формируется как среднее арифметическое по всем видам контроля в текущем семестре.

#### **6. УЧЕБНО-МЕТОДИЧЕСКОЕ И ИНФОРМАЦИОННОЕ ОБЕСПЕЧЕНИЕ**

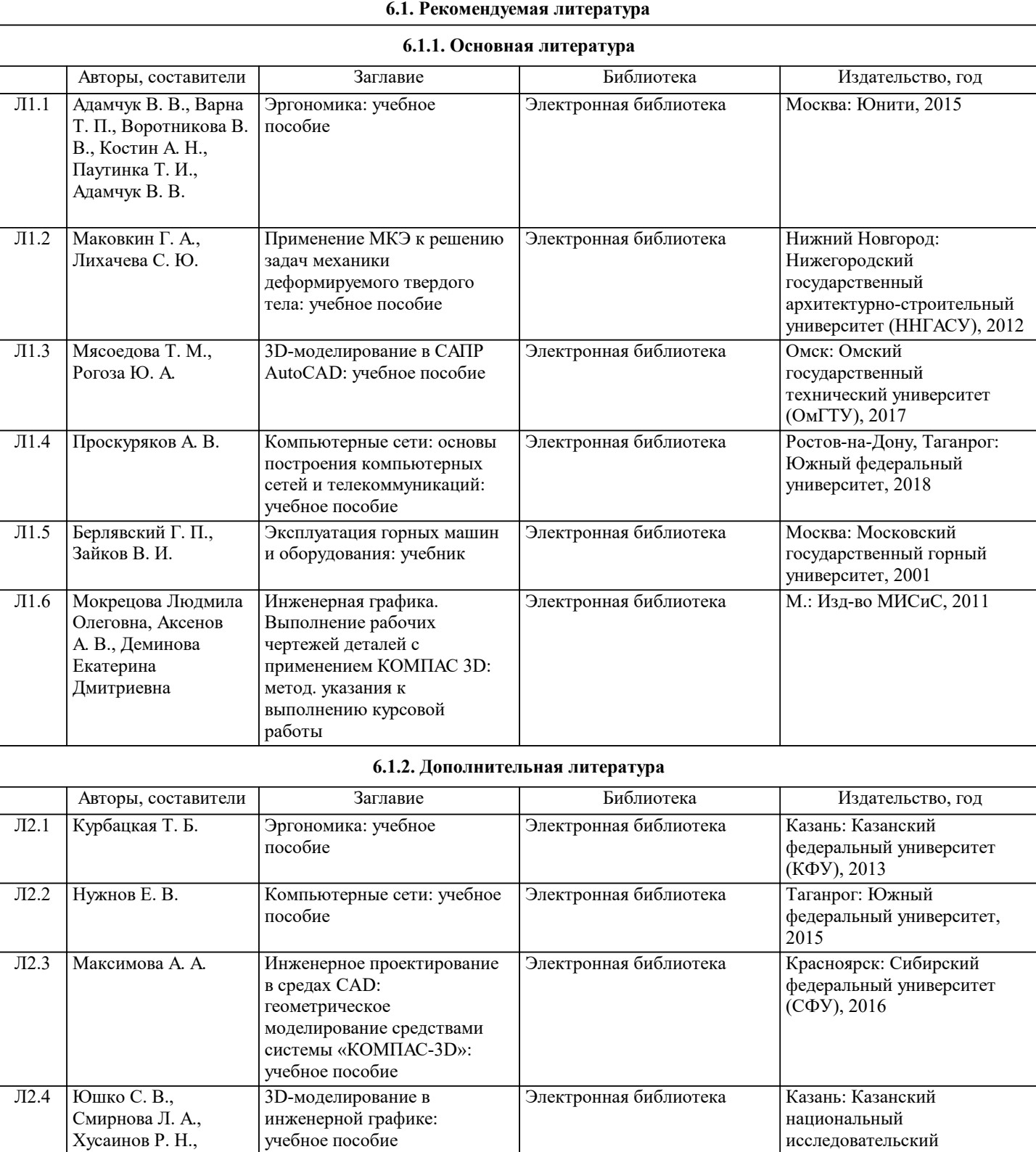

технологический

университет (КНИТУ), 2017

H

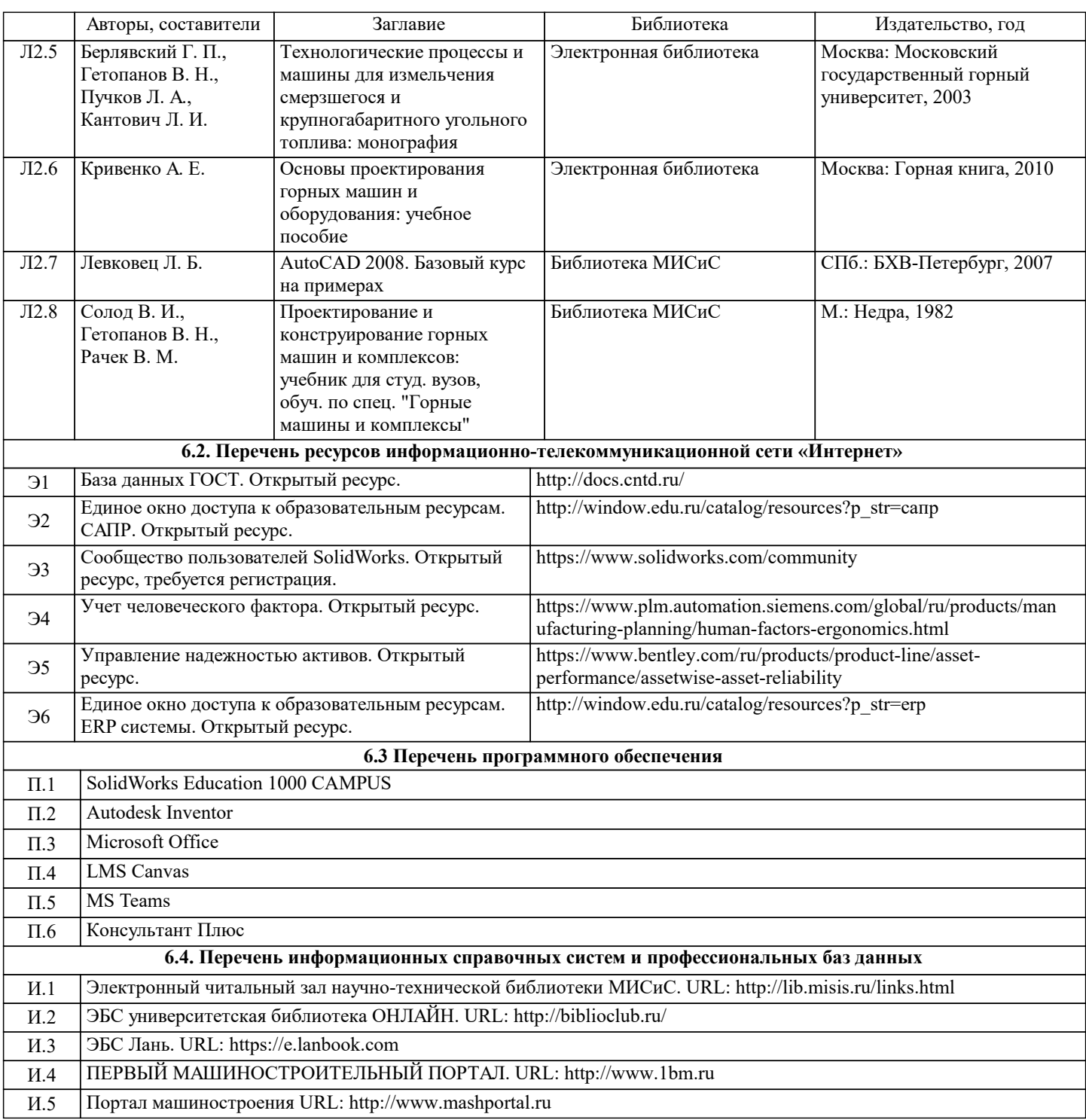

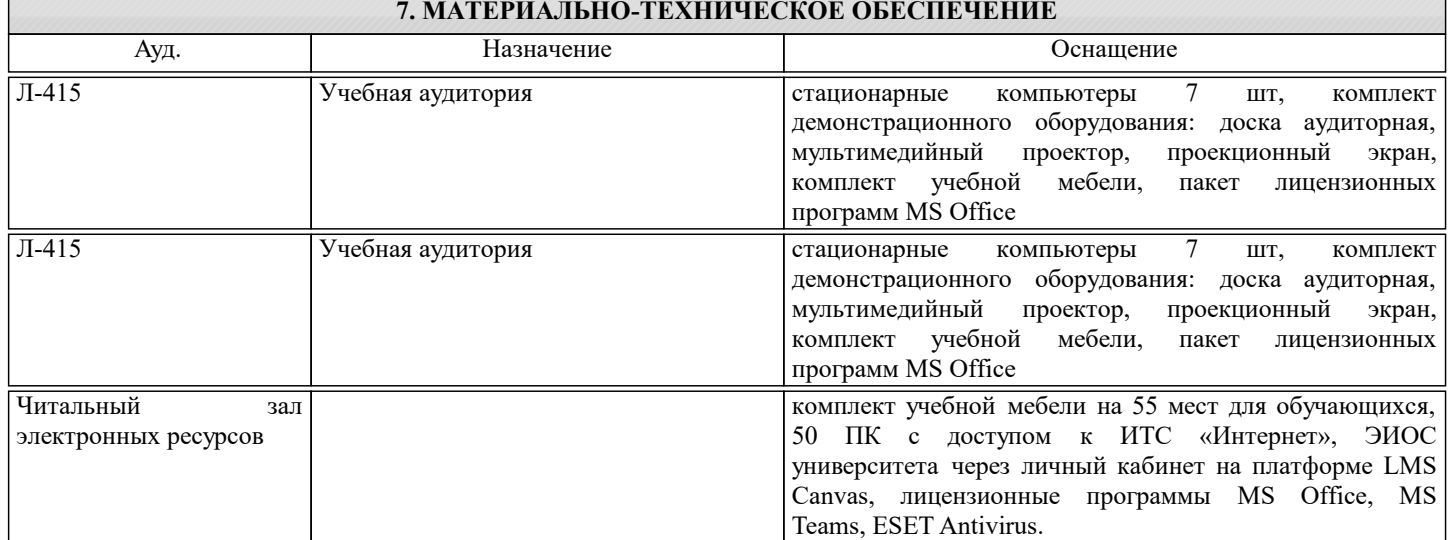

### **8. МЕТОДИЧЕСКИЕ УКАЗАНИЯ ДЛЯ ОБУЧАЮЩИХСЯ**

#### Подготовка к лабораторным занятиям

Подготовку к каждому лабораторному занятию Вы должны начать с ознакомления с планом лабораторного занятия, который отражает содержание предложенной темы. Тщательное продумывание и изучение вопросов плана основывается на проработке текущего материала, а затем изучения обязательной и дополнительной литературы, рекомендованной к данной теме. Все новые понятия по изучаемой теме необходимо выучить наизусть и внести в глоссарий, который целесообразно вести с самого начала изучения курса.

В процессе подготовки к лабораторным занятиям, Вам необходимо обратить особое внимание на самостоятельное изучение рекомендованной литературы. Самостоятельная работа с учебниками, учебными пособиями, научной, справочной литературой, материалами периодических изданий и Интернета является наиболее эффективным методом получения дополнительных знаний, позволяет значительно активизировать процесс овладения информацией, способствует более глубокому усвоению изучаемого материала, формирует у Вас отношение к конкретной проблеме.

Ваша самостоятельная работа может осуществляться в аудиторной и внеаудиторной формах. Самостоятельная работа в аудиторное время включает:

1. Самостоятельную работу по теоретическому курсу: выполнение дополнительных индивидуальных заданий на лабораторных работах.

2. Аудиторную самостоятельную работу на лабораторных занятиях по программе дисциплины. Они обеспечивают получение навыков и умений, необходимых при изучении данной дисциплины, а также необходимых в последующем обучении и трудовой деятельности. Кроме того, они обеспечивают общение участников в диалоговом режиме и дают опыт совместного участия в решении проблем.

3. Внеаудиторную самостоятельную работу.

Перечень лабораторных, а также список учебных и методических пособий для этих работ вывешивается в лаборатории и студенты имеют возможность подготовиться к выполнению этих работ. Внеаудиторная самостоятельная работа по лабораторным занятиям включает подготовку к выполнению работ, обработку полученных результатов, защиту работ. Подготовка заключается в ознакомлении с названием, целью работы, основными теоретическими положениями и методическими указаниями по ее выполнению. Следует также подготовить к заполнению таблицы, приведенные в разделе «Порядок выполнения и оформления работы».

Обработка полученных результатов заключается в выполнении расчетов, заполнении таблиц, построении графиков. Правильно выполненным является график, на осях координат которого показаны параметры и указана их размерность. На осях указаны числа одного порядка, т.е. либо десятые доли, либо целые числа, либо сотни и т.д. Точные координаты экспериментальной точки на осях не показывают, но, поскольку все выполнено в масштабе, их легко установить. Самостоятельная работа по подготовке к выполнению и защите лабораторных работ планируется из расчета 1ч на 1ч занятий.

Курсовой проект дополняет и закрепляет знания, полученные при изучении дисциплины «Информационные технологии в области технологических машин и оборудования». Студенты приобретают навыки самостоятельной работы с технической литературой, оформления технической документации в соответствии с действующими нормативно-техническими документами.

Задание на курсовой проект выдается руководителем в течение восьмой недели семестра. Студент получает индивидуальное задание на разработку процесса внедрения информационной технологии на производственном предприятии горной или машиностроительной отрасли и учебное пособие для выполнения курсового проекта. На выполнение и защиту курсового проекта предусматривается не менее 27 ч самостоятельной работы.

Подготовка к промежуточной аттестации.

При подготовке к тестированию целесообразно:

- внимательно изучить перечень вопросов и определить, в каких источниках находятся сведения, необходимые для ответа на них;

- внимательно прочитать рекомендованную литературу;

- составить краткие конспекты ответов (планы ответов).